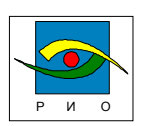

## **Приложение 2**

## **ТРЕБОВАНИЯ К ПРЕДОСТАВЛЯЕМЫМ ЭЛЕКТРОННЫМ ВЕРСИЯМ КНИГ, БРОШЮР, МЕТОДИЧЕСКИХ ПОСОБИЙ, ПРЕДНАЗНА ЧЕННЫХДЛЯ ИЗДАНИЯ В РЕДАКЦИОННО-ИЗДАТЕЛЬСКОМОТДЕЛЕ**

- 1. Содержание электронной версии документа должно полностью соответствовать предоставляемой распечатке.
- 2. Параметры документа:
	- 2.1. Документ должен быть предоставлен в формате Microsoft Word 97.
	- 2.2. Формат бумаги А5 (148,5×210 мм).
	- 2.3. Ориентация книжная.
	- 2.4. Поля: верхнее, нижнее, левое, правое 15 мм.
- 3. Параметры набора:
	- $3.1.$  Гарнитура Times New Roman.
	- 3.2. Размер шрифта 11 пт.
	- 3.3. Междустрочный интервал одинарный.
	- 3.4. Выключка (выравнивание) по ширине.
	- 3.5. Абзац (первая строка) отступ 5 мм (установка абзацев табуляцией или пробелами недопустима).
	- 3.6. Начертание обычное.
	- 3.7. Названия глав, параграфов, подпараграфов выделяются сверху и снизу пустой строкой и должны быть набраны заглавными буквами.
	- 3.8. Документ не должен содержать лишних пустых строк (кроме указанных в п. 3.7), символов табуляции, пробелов, подчеркиваний, элементов форматирования и т.д.
	- 3.9. Создание и использование в документе макросов и собственных стилей недопустимо.
	- 3.10. Нельзя использовать в документе автоматические списки (кроме маркированного), всю нумерацию осуществлять вручную.
	- 3.11. Желательно использовать принятые сокращения (т.е., км<sup>3</sup>, кВт и т.д.).
- 4. Если документ содержит формулы, то они должны удовлетворять следующим требованиям (это относится ко всем формулам документа, включая расположенные непосредственно в тексте, таблицах, даже если это всего лишь одна буква; набор формул в текстовом режиме недопустим):
	- 4.1. Формулы должны быть набраны в Microsoft Equation 3.0 или (предпочтительнее) MathType 4.0, MathType 5.0.
	- 4.2. Такие элементы формул как скобки, знаки деления, умножения, символы суммы, произведения, верхний индекс, нижний индекс и т.д. должны быть набраны посредством панели инструментов (или соот-

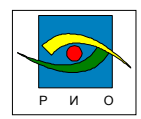

© РИО КФ МГТУ им. Н.Э. Баумана

ветствующего сочетания клавиш) указанных выше редакторов формул.

- 4.3. Разделительный знак для чисел (,) (*пример*: 0,22).
- 4.4. Знак производной штрих (*пример*: *x*′ , *y*′′).
- 4.5. Знак умножения (⋅) по возможности использовать только при перемножении чисел (*пример*:  $xy = z$ ; 2 · 0,1 = 0,2).
- 4.6. Настройки для стилей (использование других шрифтов недопустимо):

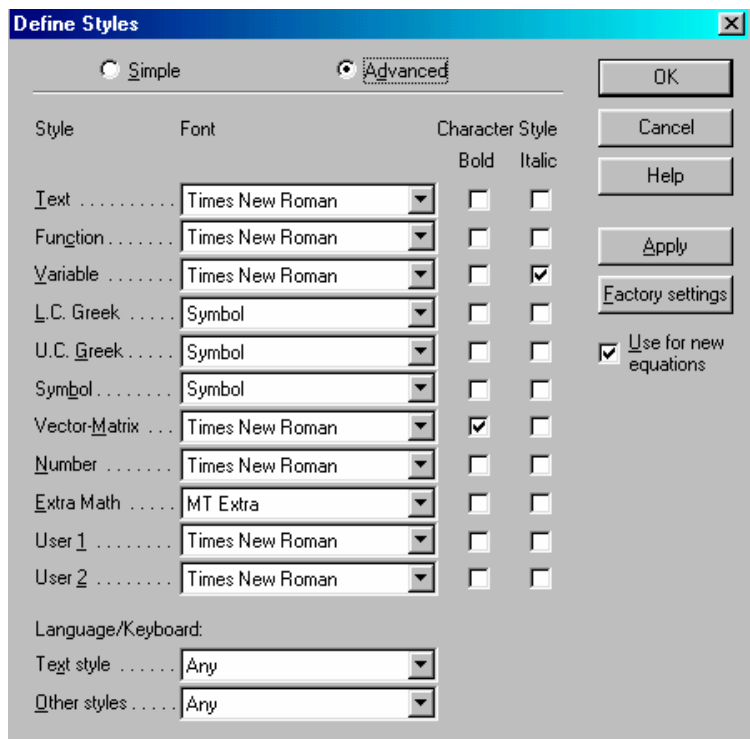

**Рис. 1** 

(здесь и ниже приведены настройки MathType 4.0, для Equation 3.0 настройки аналогичны).

4.7 Размеры:

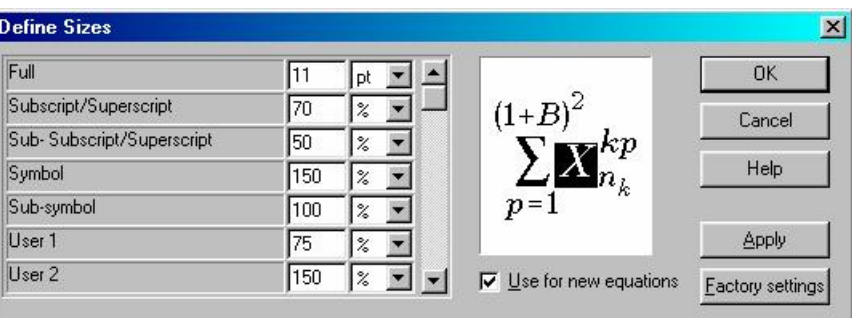

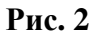

4.8. Для матриц и векторов обязательно использование стиля Vector-Matrix (см. рис. 1).

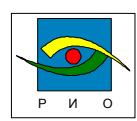

- © РИО КФ МГТУ им. Н.Э. Баумана
- 4.9. Такие функции как cos, sin, max, min, const, sign и т.д. должны соответствовать стилю function (см. рис. 1).
- 4.10. Формула должна располагаться по левому краю страницы, двигать ее на середину документа знаками табуляции или пробела не нужно; после формулы должен следовать знак препинания (если есть), набранный либо в редакторе формул, либо в обычном текстовом режиме, далее без пробела в текстовом режиме в круглых скобках следует указать номер формулы (если есть).
- 4.11. Вставка формул поверх текста недопустима.
- 5. Если документ содержит рисунки, то они должны удовлетворять следующим требованиям:
	- 5.1. Все оригиналы рисунков должны быть дополнительно представлены в отдельных файлах с соответствующей нумерацией в формате той программы, в которой они были выполнены.
	- 5.2. Рисунок должен представлять собой законченное качественное изображение, выполненное в любом формате и не требующее переработки (желательно делать рисунки в Visio 2000, Visio 2003, а обозначения и формулы на них вставлять через MathType).
	- 5.3. Если в рисунке используются стрелки, то по возможности использовать стрелки вида « — • ».
	- 5.4. Толщина линий: выносных, осевых, вспомогательных 0,5 пункта, основных — 1 пункт.
	- 5.5. Все обозначения на рисунке, которые представляют собой формулы, должны соответствовать указанным выше требованиям для формул (наиболее простой вариант — вставлять в рисунок формулы из MathType 4.0 в виде объектов с включенной опцией «поверх текста»).
	- 5.6. Текст Times New Roman (по возможности 11 пт).
	- 5.7. Если рисунок представляет собой график, то все оси на нем должны быть обозначены стрелками (см. п. 5.2) с соответствующей подписью.
	- 5.8. Подрисуночная надпись должна содержать номер рисунка, название рисунка, а также расшифровку буквенных и цифровых обозначений элементов рисунка (если есть); все остальные пояснения к рисунку даются в тексте.
	- 5.9. Вставка рисунков поверх текста недопустима.
	- 5.10. Если рисунок рисуется средствами Word 97, то это необходимо делать следующим образом: Вставка\Объект\Рисунок Microsoft Word.
- 6. Список литературы оформляют в соответствии с ГОСТ 7.1-84 «Библиографическое описание документа. Общие требования и правила составления».

Начальник РИО \_\_\_\_\_\_\_\_\_\_\_\_\_\_\_\_ /К.И. Желнов/

Ниже приведен пример оформления электронного документа.

© РИО КФ МГТУ им. Н.Э. Баумана

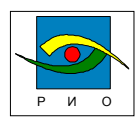

## ГЛАВА 1. НАЗВАНИЕГЛАВЫ (*без точки*)

## 1.1. НАЗВАНИЕПАРАГРАФА (*без точки*)

1.1.1. НАЗВАНИЕПОДПАРАГРАФА (*без точки*) (*нумерация вручную !!!*)

Текст документа Текст документа Текст документа Текст документа Текст документа Текст документа Текст документа Текст документа Текст документа Текст документа Текст документа Текст документа Текст документа.

Текст документа *x* **D** *f* (*набор в редакторе формул*) Текст документа Текст документа Текст документа Текст документа Текст документа Текст документа Текст документа Текст документа *m* (*набор в редакторе формул*) Текст документаТекст документа Текст документаТекст документа.

$$
F = A l_{12}^{2} \left[ \left( \sum_{m=1}^{\infty} \sqrt{1/\mathbf{D}_{f_{x}}} \right) \right]^{3} \cdot 0, 1. (1.1)
$$

Текст документа Текст документа Текст документа Текст документа Текст документам Текст документа Текст документаТекст документа Текст документа Текст документаТекст документа.

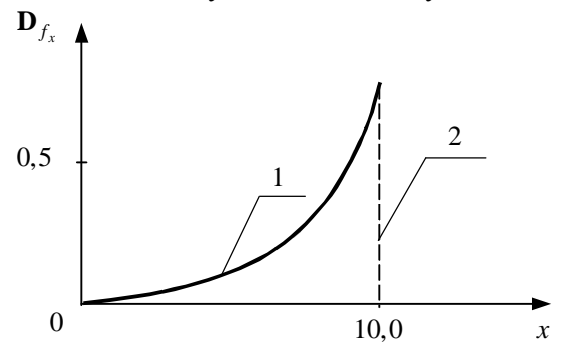

Рис. 1. Название рисунка:

1 — расшифровка; 2 — расшифровка (*без точки*)

Текст документа Текст документа Текст документа Текст документа Текст документам Текст документа Текст документаТекст документа Текст документа Текст документа.

Таблица 1(*без точки*)

Название таблицы (*без точки*)

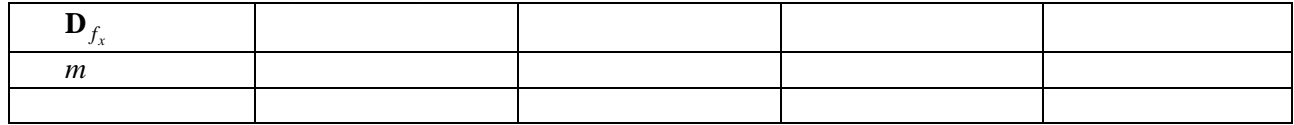

Список литературы (*без точки*)

1. *Крылов А.Н.* Собрание трудов. — М.: АН СССР, 1951. — Т.1, п.1. — 303 с.

2. *Иванов И.И.* О принципах решения оптимизационных задач // Электросвязь. — 1979. — №7. — С. 16–19.